# Lightning Talks I

### IBM Storage Scale Days 2024

March 5-7, 2024 | Stuttgart Marriott Hotel Sindelfingen

### **Disclaimer**

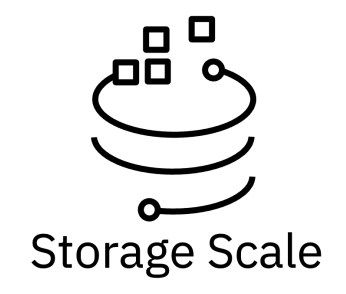

IBM's statements regarding its plans, directions, and intent are subject to change or withdrawal without notice at IBM's sole discretion. Information regarding potential future products is intended to outline our general product direction and it should not be relied on in making a purchasing decision. The information mentioned regarding potential future products is not a commitment, promise, or legal obligation to deliver any material, code, or functionality. The development, release, and timing of any future features or functionality described for our products remains at our sole discretion.

IBM reserves the right to change product specifications and offerings at any time without notice. This publication could include technical inaccuracies or typographical errors. References herein to IBM products and services do not imply that IBM intends to make them available in all countries.

#### **Lightning Talks I**

- Storage Scale (System) Support
- Storage Scale System 6000 Expert Care Premium
- IBM Technology Expert Labs A short introduction
- Writeable snapshots with IBM Storage Scale
- Dynamic Infrastructure for Spark in OpenShift
- Data Migration using OpenShift built-in tools
- Multi-Protocol data access in OpenShift

# Storage Scale (System) Support

IBM Storage Scale Days 2024

March 5-7, 2024 | Stuttgart Marriott Hotel Sindelfingen

Dennis Kunkel

#### **Support reference guides**

- Support Model
- Support Scope
- Contact information
- Escalation handling
- Useful links
- …..

**IBM Scale Storage System** (formerly Elastic Storage System) **Support Reference Guide** 

Feb 14, 2024

Download the most recent version of this guide ttps://www.ibm.com/support/pages/node/6252477

#### Storage Scale System

• [https://www.ibm.com/support/pages/ibm-storage-scale-system-formerly-elastic-storage](https://www.ibm.com/support/pages/ibm-storage-scale-system-formerly-elastic-storage-system-or-ess-support-reference-guide)[system-or-ess-support-reference-guide](https://www.ibm.com/support/pages/ibm-storage-scale-system-formerly-elastic-storage-system-or-ess-support-reference-guide)

Storage Scale

• <https://www.ibm.com/support/pages/node/6252403>

Questions/Feedback? Don't hesitate to contact us.

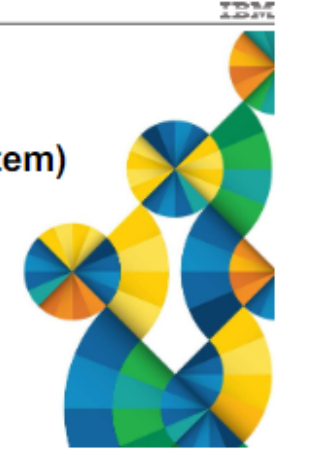

# Dennis Kunkel

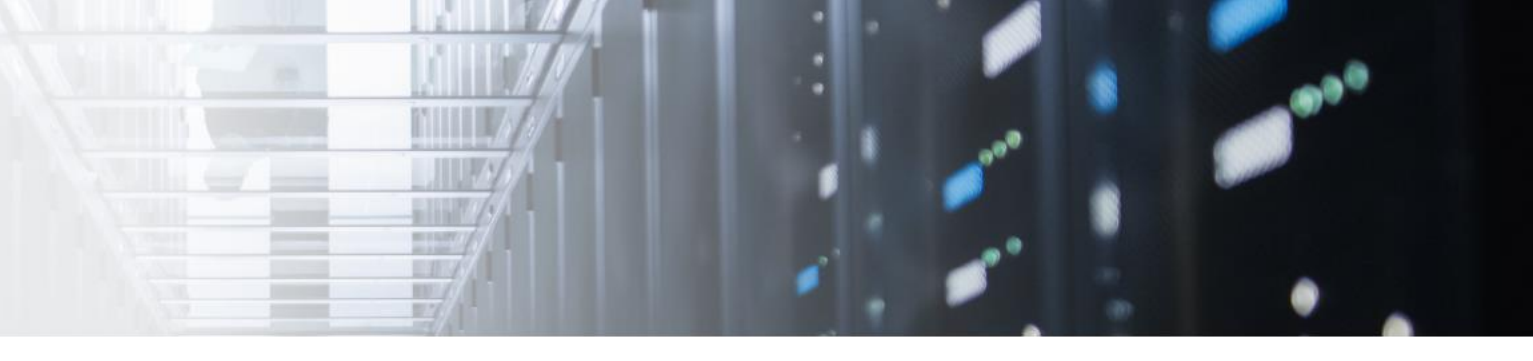

#### EMEA Segment Lead for Storage Scale and Storage Scale System

E-Mail: dennis.kunkel@de.ibm.com

- Tel: +49-170-3387365
- → [LinkedIn](http://www.linkedin.com/in/dennis-kunkel-4028261a6)

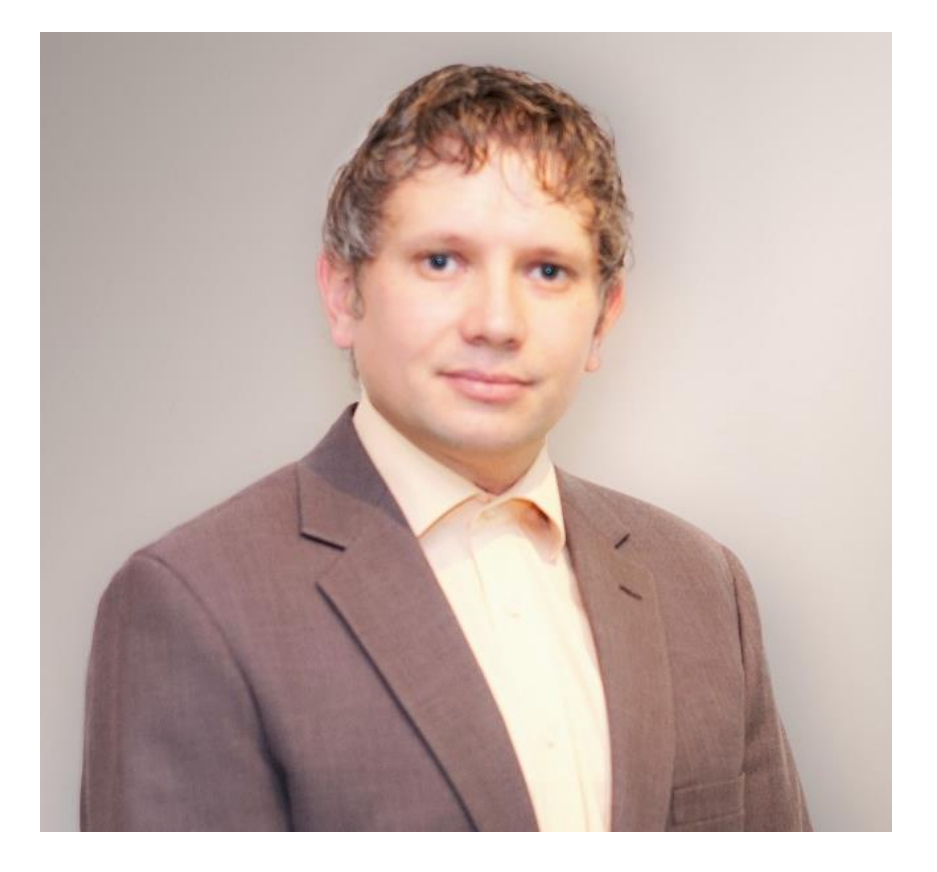

## Storage Scale System 6000 Expert Care Premium

### IBM Storage Scale Days 2024

March 5-7, 2024 | Stuttgart Marriott Hotel Sindelfingen

Christian Dietrich

#### Expert Care Premium – General Availability for Storage Scale System 6000 – Jan 23rd 2024

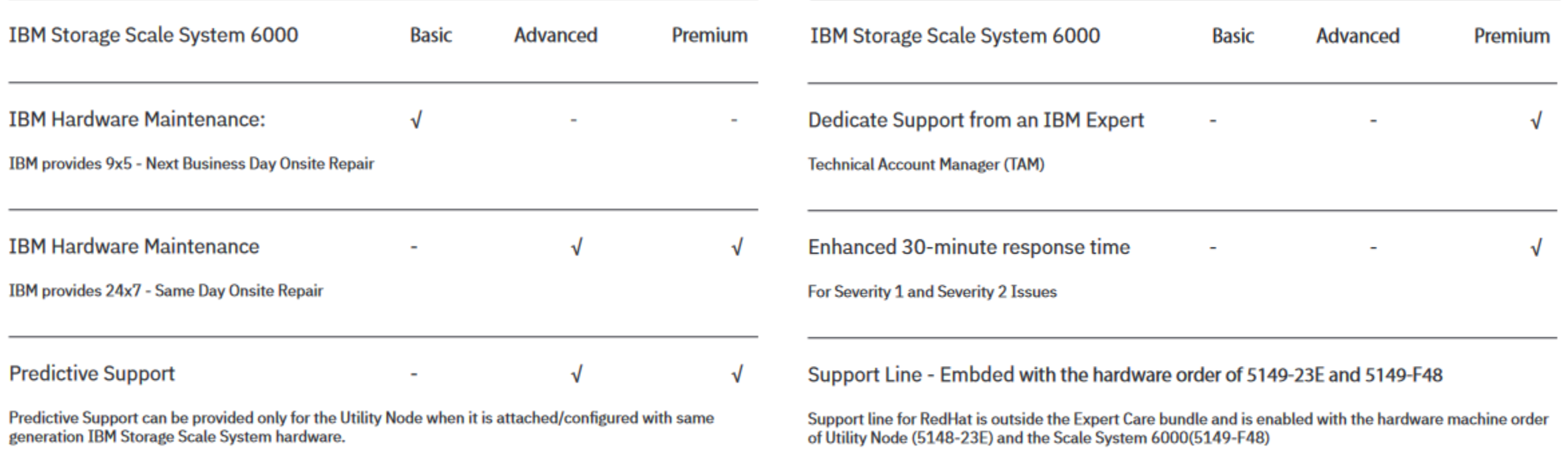

# Christian Dietrich

EMEA Segment Lead for Expert Care Premium Delivery

E-Mail: christian.dietrich@de.ibm.com

- Tel: +49-151-1464 5118
- → [LinkedIn](linkedin.com/in/christian-dietrich-1b4a80172)

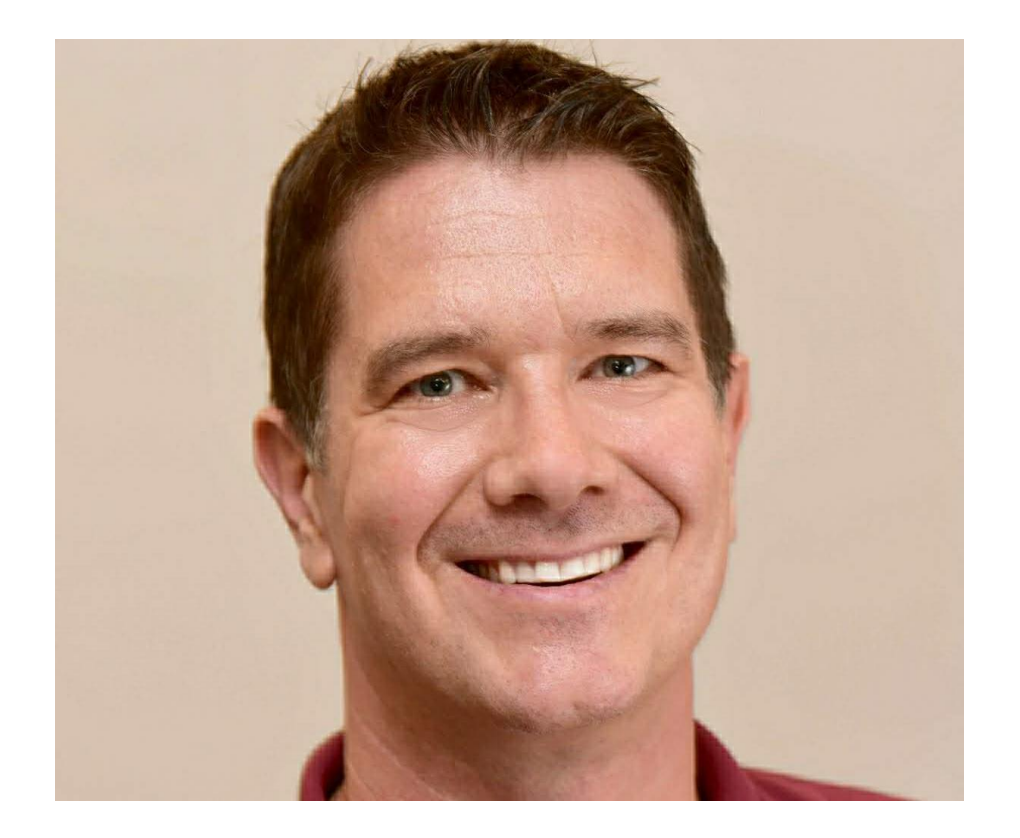

# **IBM Technology Expert Labs A short introduction**

### IBM Storage Scale Days 2024

March 5-7, 2024 | Stuttgart Marriott Hotel Sindelfingen

Fabián Kuhl Bernd Bäuml

### **IBM Technology Expert Labs**

- $\checkmark$  Professional services team that helps clients and business partners to implement and optimize infrastructure.
- $\checkmark$  Delivery consultants with deep technical expertise and extensive project experience.

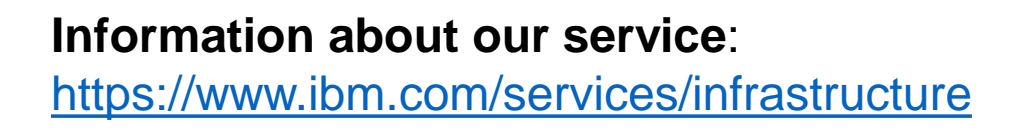

### **Contacts**

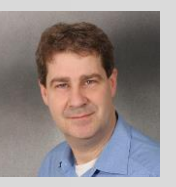

**Hilmar Rörig** Manager Storage Services IBM Technology Expert Labs Tel.: 0160 -9691468 Mail: hroerig@de.ibm.com

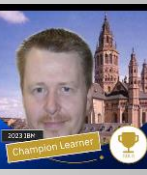

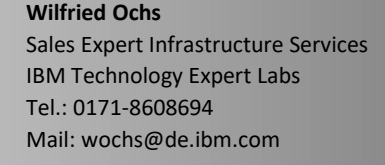

**Bernd Baeuml**

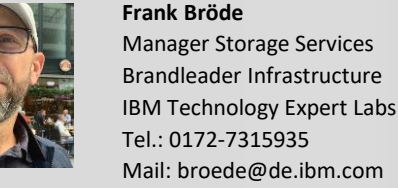

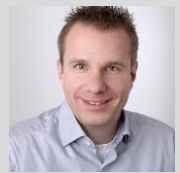

**Andre Gaschler** Solution Architect IBM Technology Expert Labs Mail: gaschler@de.ibm.com

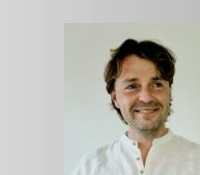

**Jaroslaw Szymczak** Storage Consutant IBM Technology Expert Labs Mail: JJS@ibm.com

IBM Technology Expert Labs Mail: bernd.baeuml@de.ibm.com

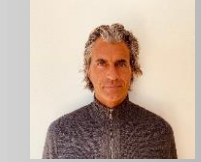

**Fabián Kuhl** Storage Consultant IBM Technology Expert Labs Mail: fabikuhl@de.ibm.com

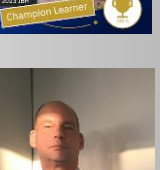

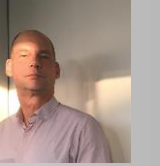

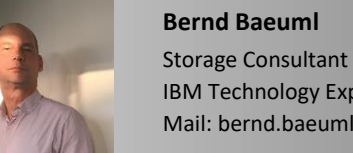

### **IBM Technology Expert Labs – Service overview**

#### **Integration & upgrade services (Deploy/Support)**

- •DS8000 Logical Configuration Service
- •Elastic Storage Server (ESS) Implementation
- •IBM Storage Scale Implementation
- •IBM Storage Fusion Implementation (HCI & SDS)
- •IBM Storage Discover Implementation
- •FlashSystem Implementation
- •CSM Integration for z/OS or Distributed Platforms
- •IBM Storage Protect/Protect Plus Implementation
- •IBM Storage Protect Snapshot (FlashCopy Manager)
- •IBM Storage Virtualize (SVC) Advanced Integration

#### **Tailored Services (customized)**

#### **Customized TAW - Technology Adoption Workshops**

- •Flexible and customized
- •Various levels of skill transfer

#### •Hands-on

#### **Security Services (Deploy/Optimize)**

- Cyber Incident Response Storage Assessment (CIRSA)
- Cyber Vault for IBM Storage Architecture Workshop
- Encryption Implementation (TKLM/SKLM/GKLM)

#### **Health Checks (Optimize)**

- **IBM Storage Scale Health Check**
- Architectural Datacenter Check
- SAN Health Check
- IBM Storage Virtualize / FS9xxx Health Check
- DS8000 Health Check
- IBM Storage Protect Health Check
- TS7700 Health Check Service
- TS7700 Performance Check
- Health Check of TS4500 Libraries and Drives

### **IBM Technology Expert Labs – Service overview**

#### **Migration/Disposal Services (Refresh)**

- IBM Storage Scale based migration
- z/OS Data Migraton (TDMF)
- Copy Services based Data Migration
- High End Tape Migration (TS77xx, VTS)
- Enterprise Disk Secure Data Overwrite
- Enterprise Tape Secure Data Overwrite
- FlashSystem Secure Deletion Offering

#### **Consulting Services (Optimize)**

- Ansible Automation Service
- IBM Storage Scale Architecture and Consulting
- Elastic Storage Server Consulting Service
- CSM Consulting for z/OS and Distributed
- IBM Storage Protect/IBM Storage Protect Plus
- IBM Storage Protect Plus Consulting
- Cyber Resiliency Consulting Service

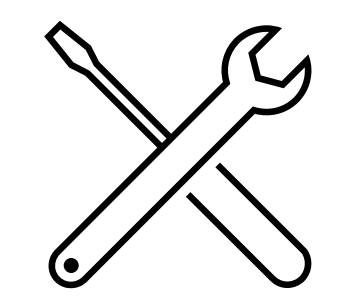

### **IBM Technology Expert Labs – Service offering overview**

#### **Standard service offering**

- 5-day project units
- Pre-priced
- Standardized content
- Onsite or remote

#### **Expertise Connect**

- Subscription-based
- Long-term trusted advisor relationship
- Dedicated expert, brings in highly specialized experts if needed
- Onsite or remote

#### **Time and material**

- Project based
- Customized, based on clients requirements
- Flexible purchase project units at time of sale or during product lifecycle
- Onsite or remote

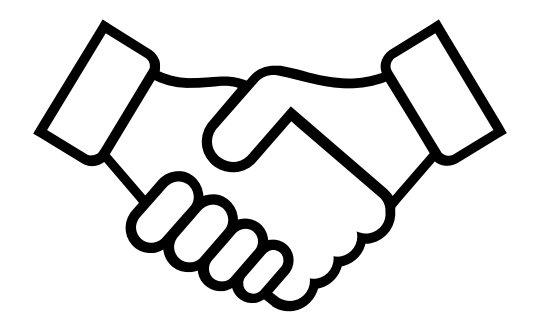

#### → **see https://www.ibm.com/support/pages/node/7015883**

**IBM Technology Expert Labs – Link summary**

**Information about our service**: <https://www.ibm.com/services/infrastructure>

**Information about our standard offerings**: <https://www.ibm.com/support/pages/node/7015883>

**TEL Mail & Slack**: [systems-expert-labs@ibm.com](mailto:systems-expert-labs@ibm.com) #ask-systems-expert-labs

**TEL Service on Seismic**: <https://ibm.seismic.com/Link/Content/DCfQDHQq2qgcMGmBR6bdXW8dD82P>

**TEL Team (IBM internal)**: <https://w3.ibm.com/w3publisher/ibm-technology-services/contacts/sales-team>

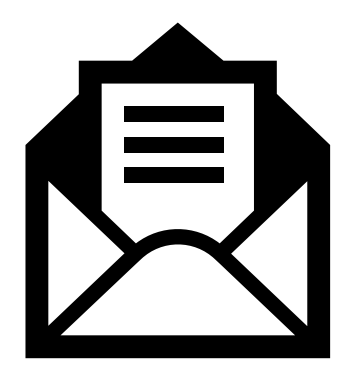

# Writeable snapshots with IBM Storage Scale

### IBM Storage Scale Days 2024

March 5-7, 2024 | Stuttgart Marriott Hotel Sindelfingen

Nils Haustein | IBM Client Engineering Storage EMEA

© IBM Corporation 2024

# Let's create ∿ value together

Client Engineering is an investment by IBM to jointly innovate and rapidly prove solutions to your business opportunities by leveraging IBM hybrid cloud and AI technologies.

#### Investment in your success

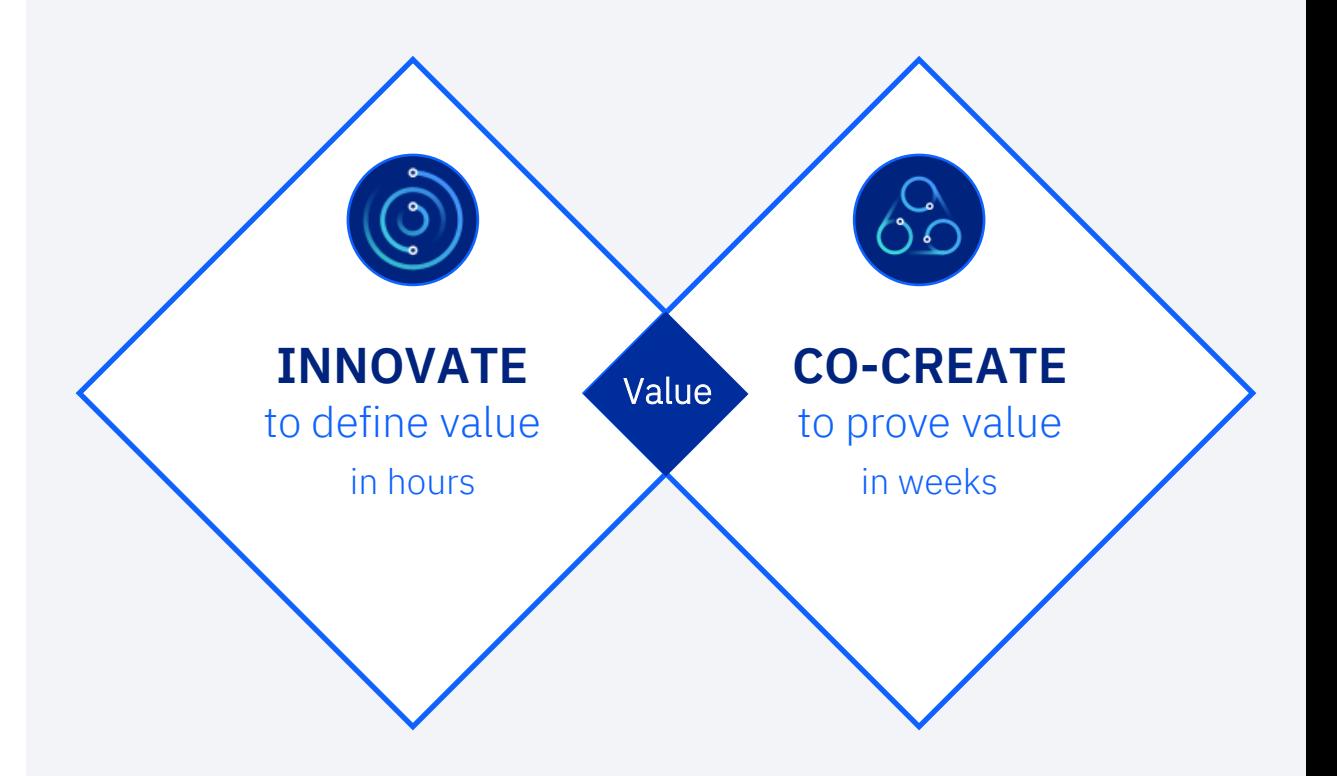

You bring your business and technology context, sponsorship, subject matter experts, and data. We bring a deeply skilled multi-disciplinary squad, technical accelerators, proven method, and a memorable experience.

## Snapshots

- Snapshots preserve the content of a file system or independent fileset at a single point in time
	- Snapshots are space-efficient upon creation, only include block pointers
	- Snapshots are read-only
- Writeable snapshots allow reading and writing data from snapshots without changing the original files
- IBM Storage Scale can provide writeable snapshots by leveraging two techniques:
	- Snapshots
	- Active File Management Local update mode

## Storage Scale Active File Management LU Mode

- AFM is based on Home Cache relation
	- Home stores the files,
	- Cache shows files available in home
	- AFM cache mounts home via NFS or GPFS (remote mount)
- After AFM cache fileset is created file metadata is visible in cache
- File data is copied (fetched) from home upon file access or prefetched
- Created, changed and deleted files on cache are not replicated to home

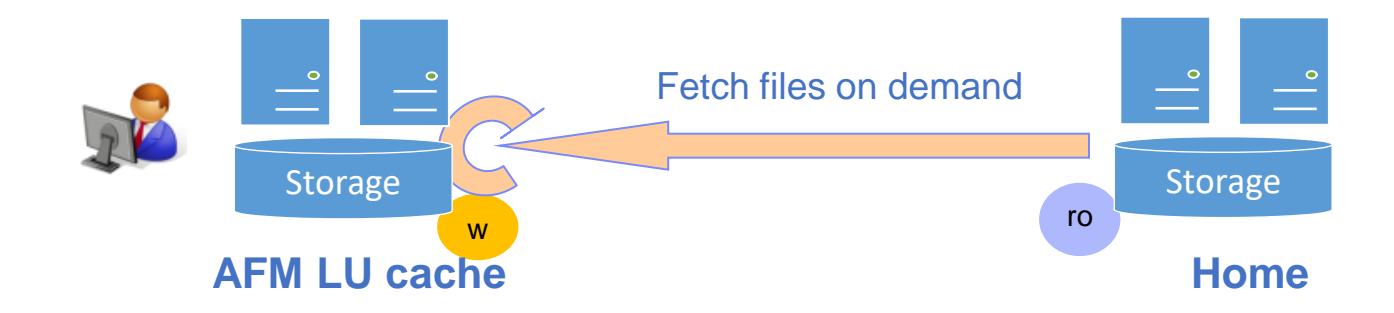

## Writable snapshot with IBM Storage Scale

- Home workload uses home file system
	- Snapshot is created in home file system
- AFM LU cache mounts snapshot
	- Files in snapshot are visible in AFM LU fileset
	- Files are fetched from home snapshot to AFM LU fileset on access
	- Files created, changed or deleted in AFM LU fileset remain in AFM LU fileset  $\rightarrow$  writable snapshot
- Cache workload uses AFM LU fileset
	- AFM LU fileset can be in the same home file system or in separate file system (recommended)
	- AFM LU fileset can be in the same home cluster or in a different cluster

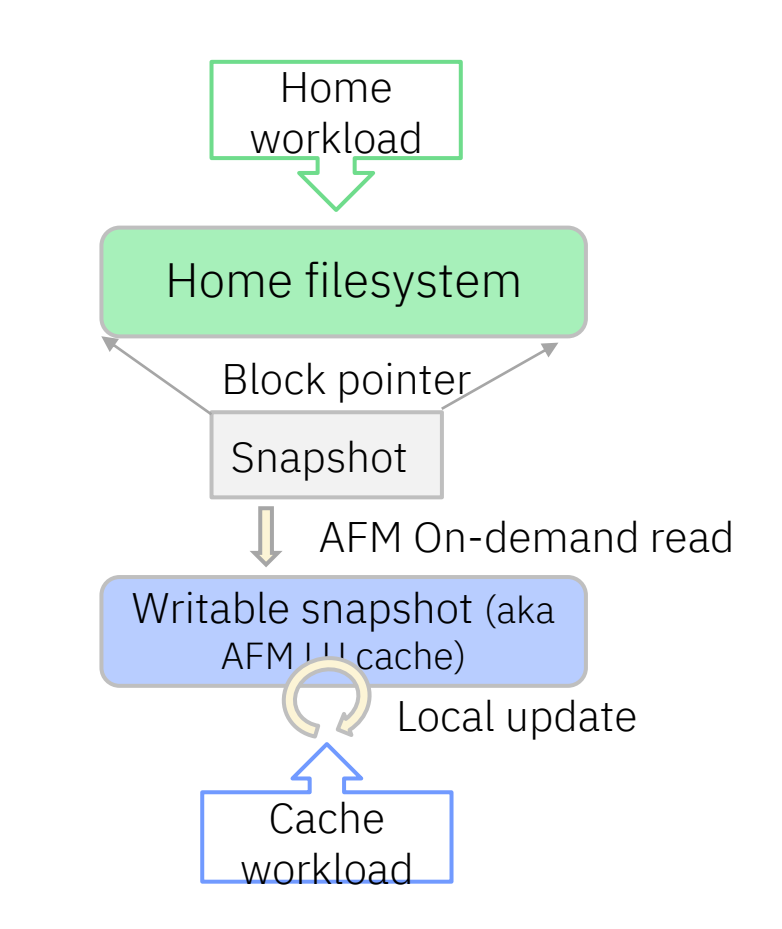

## Use case 1: AFM DR testing

- AFM DR allows asynchronous replication from primary to secondary cluster for disaster recovery
- Writable snapshots can be used for DR testing:
	- Writable snapshot is created on secondary system based on peer snapshots
- Characteristics
	- No impact on primary system
	- No impact on data stored on primary or secondary AFM DR fileset
	- Peer snapshots allow application consistence

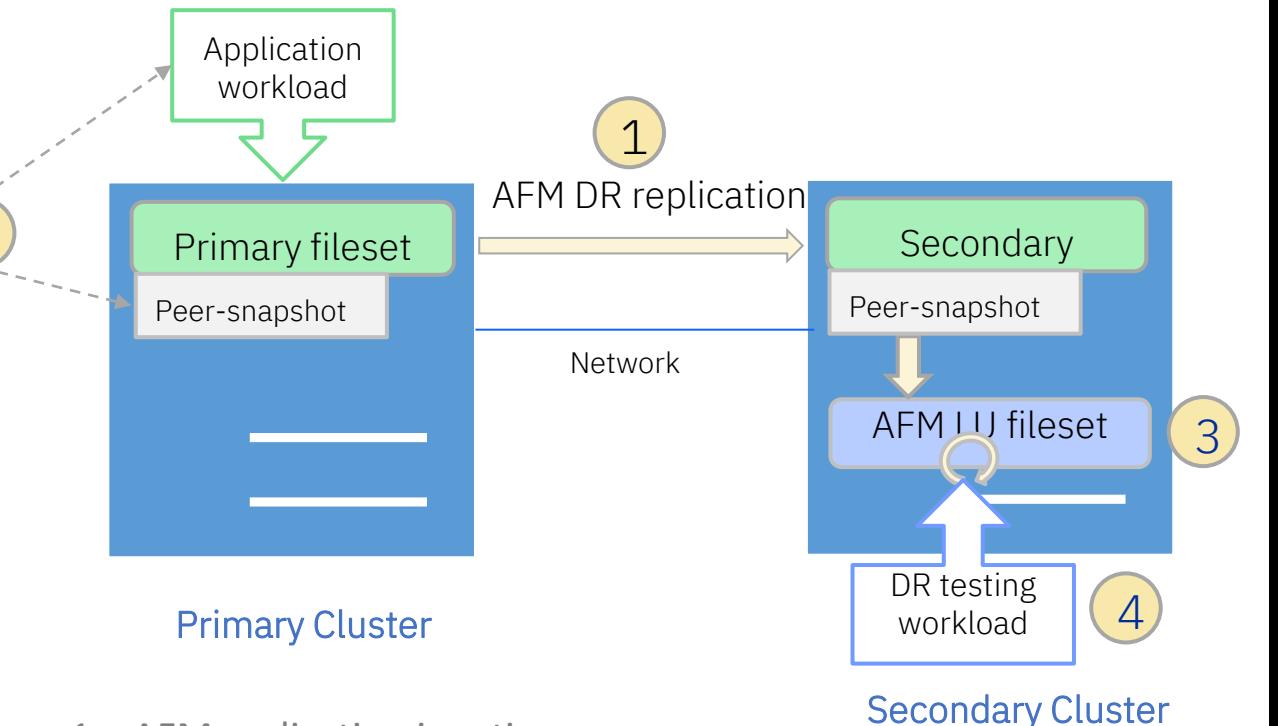

- 1 AFM replication is active
- 2 Create (consistent) peer snapshot on primary
- 3 Create AFM LU fileset on secondary pointing to snapshot
- 4 Execute DR testing

2

## Use case 2: Database cloning

- Original Db can be cloned and used as clone Db
- Writable snapshot can be used by clone Db
	- In the same cluster or different cluster
	- Via remote NFS or GPFS mount
- Characteristics
	- No impact on data stored on original Db file system
	- Peer snapshots allow application consistence
	- Some impacts on original Db file system due to reads from snapshot

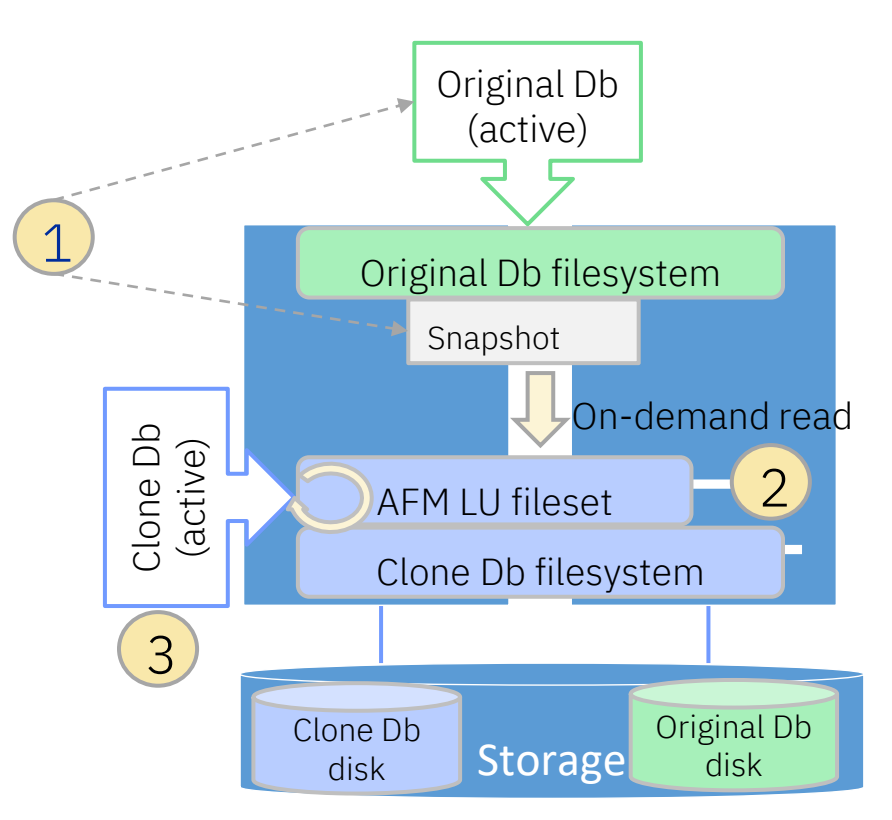

- 1 Create (consistent) peer snapshot in original Db file system
- 2 Create AFM LU fileset pointing to snapshot
- 3 Use clone Db on writable snapshot

## Considerations

- After creating snapshots in file system that is used by a database the file system workload increases temporarily
	- Database changes small blocks that must be copied on write
- Reading in AFM LU fileset increases workload in home file system containing the snapshot
	- As more data was read into LU fileset, workload in home file system decreases
- Resource consumption (CPU, memory) increases when reading from snapshot
- Snapshots consume capacity when data is changed in the original file system
	- In addition to this comes the capacity consumed in the AFM LU fileset due to new and changed files

Dynamic Infrastructure for Spark in OpenShift

IBM Storage Scale Days 2024 March 5-7, 2024 | Stuttgart Marriott Hotel Sindelfingen

Harald Seipp, IBM

### Key results & Learnings

Operation on OpenShift is feasible and can be realized with comparable hardware equipment as for legacy implementation.

#### **Environments used** − OpenShift Lab Cluster (LAB) with Fusion Data Foundation (FDF) Slow performance expected due to not fulfilling OCP/FDF minimum prereqs. − Hadoop Dev Cluster (HAD) Benchmark baseline for all job runs. − OpenShift Cluster with IBM Storage Scale (POK), IBM Lab Executed comparative measurements − OpenShift Cluster (MOP) with FDF, IBM Lab Comparative measurements **Runtime comparison** 0,00 5,00 10,00 15,00 20,00 25,00 30,00 35,00 40,00 45,00 JOB 6 JOB 5 R L JOB 4 JOB<sub>3</sub> JOB<sub>2</sub> JOB<sub>1</sub> Job runtime on different clusters

#### **Learnings**

- − Migration of Spark Jobs could be performed without changing the software; only config changes required.
- − FDF/CephFS with OpenShift is a working and performing alternative compared to HDFS with Hadoop.
- − A performant network (10 Gbit) for the OCP Cluster is key for quick runtimes. With those, runtimes comparable to the Hadoop Cluster could be achieved.
- − The new technology could be quickly adopted by the client team so that they could deploy it successfully during the MVP..

MOP POK HAD HAD LAB

SparkApplication Yaml with Spark-Submit Options

**Control** Plane

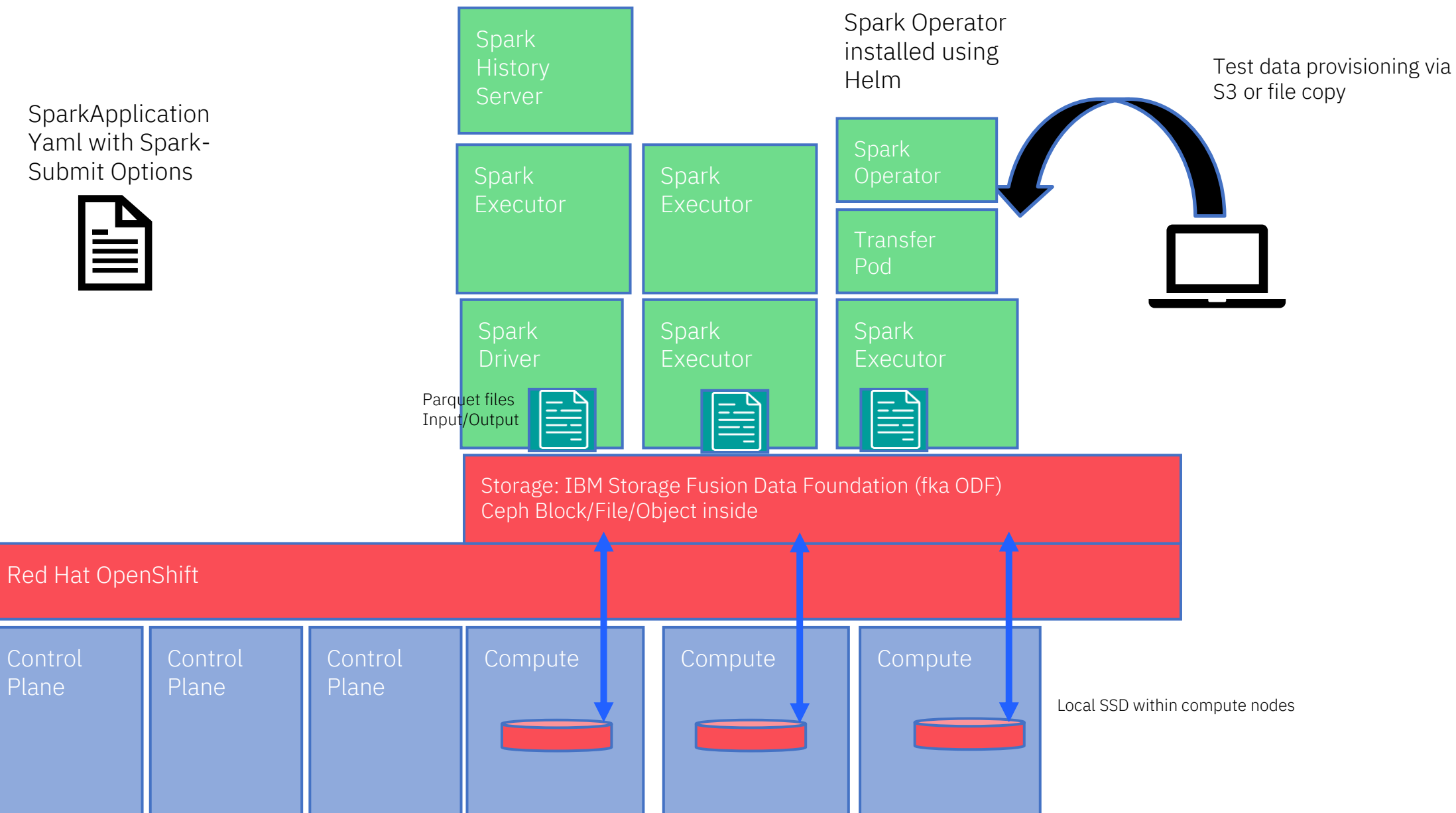

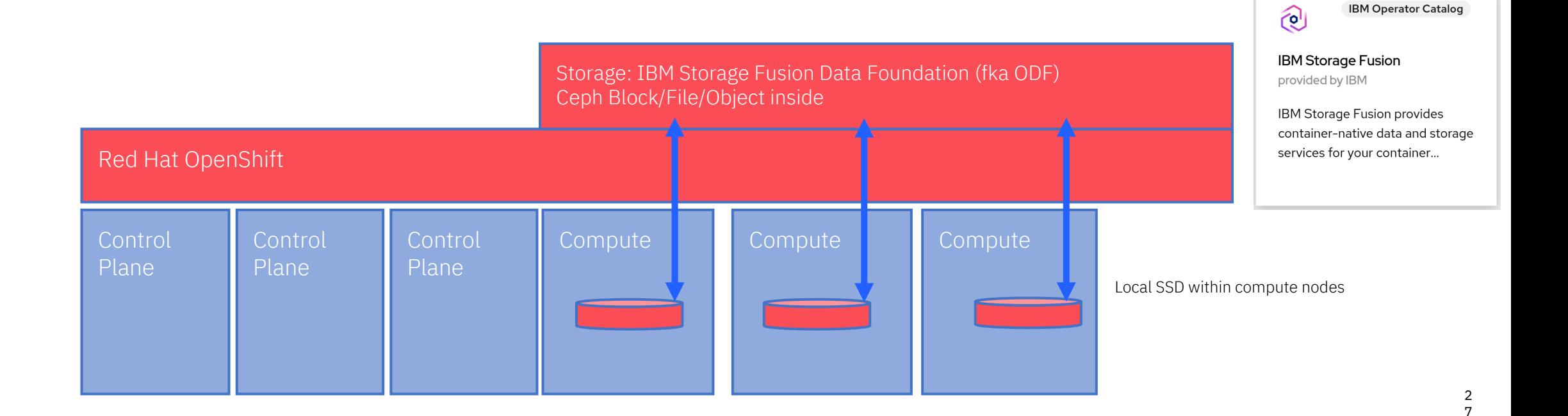

**IBM Operator Catalog** 

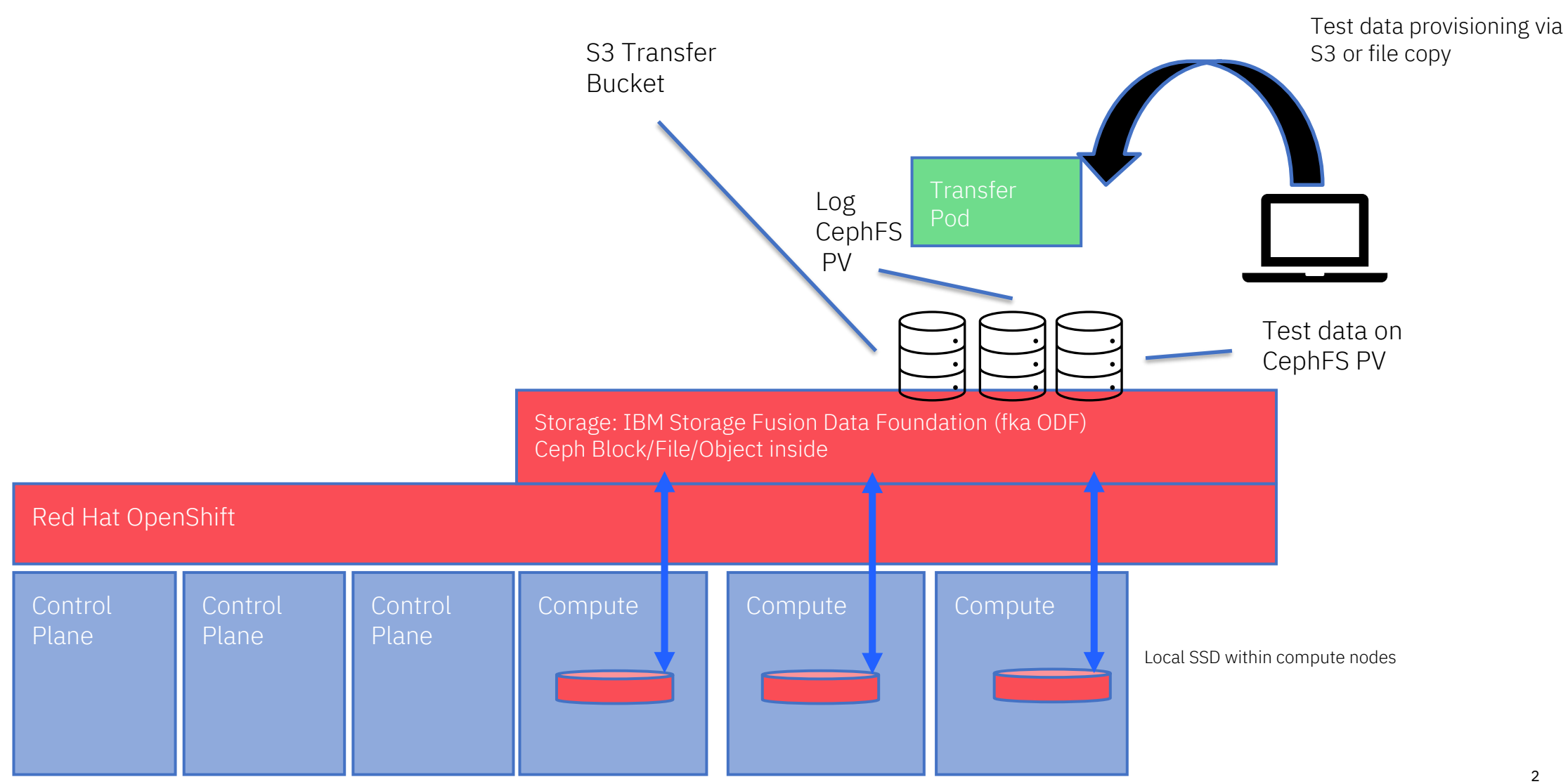

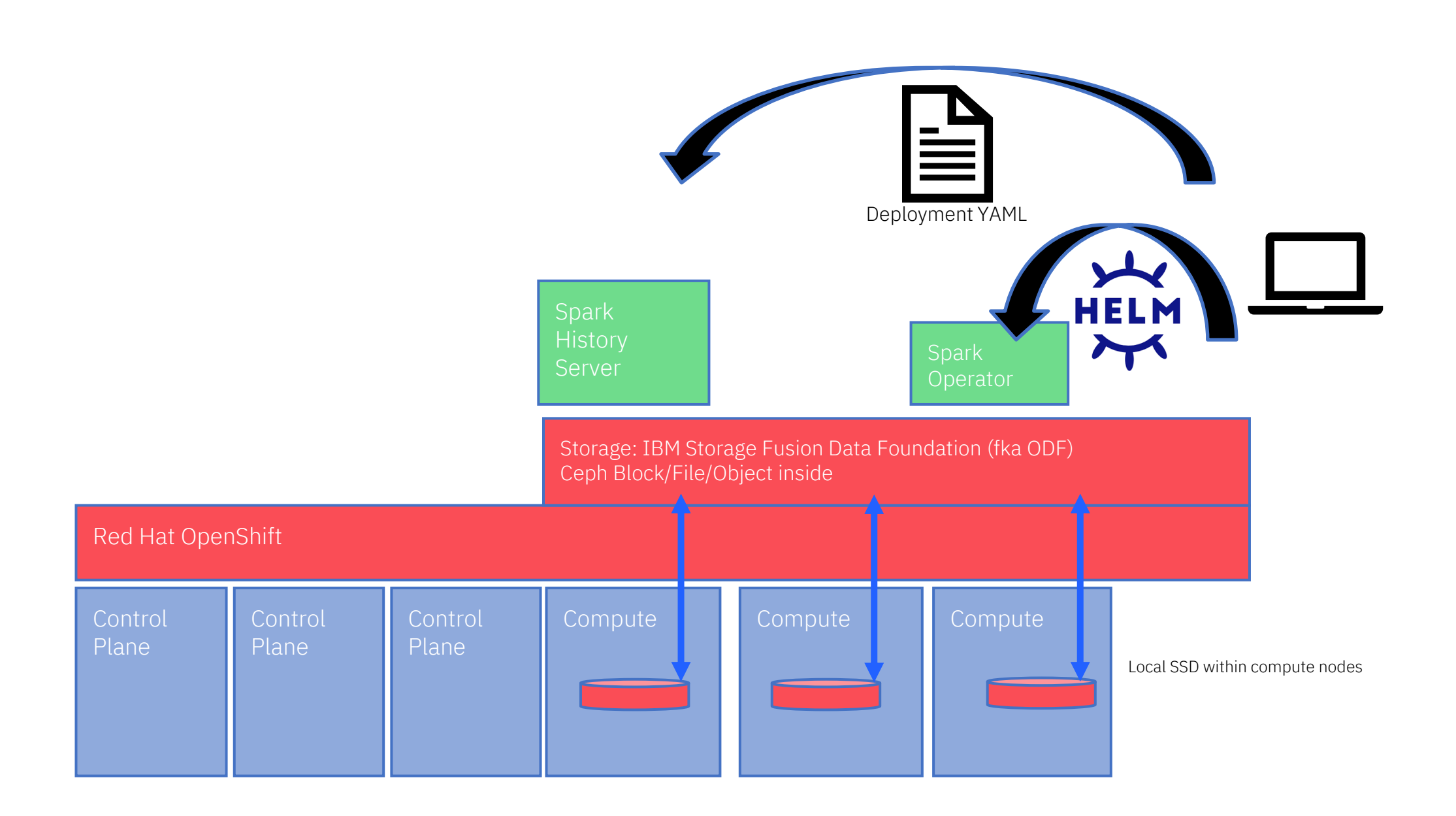

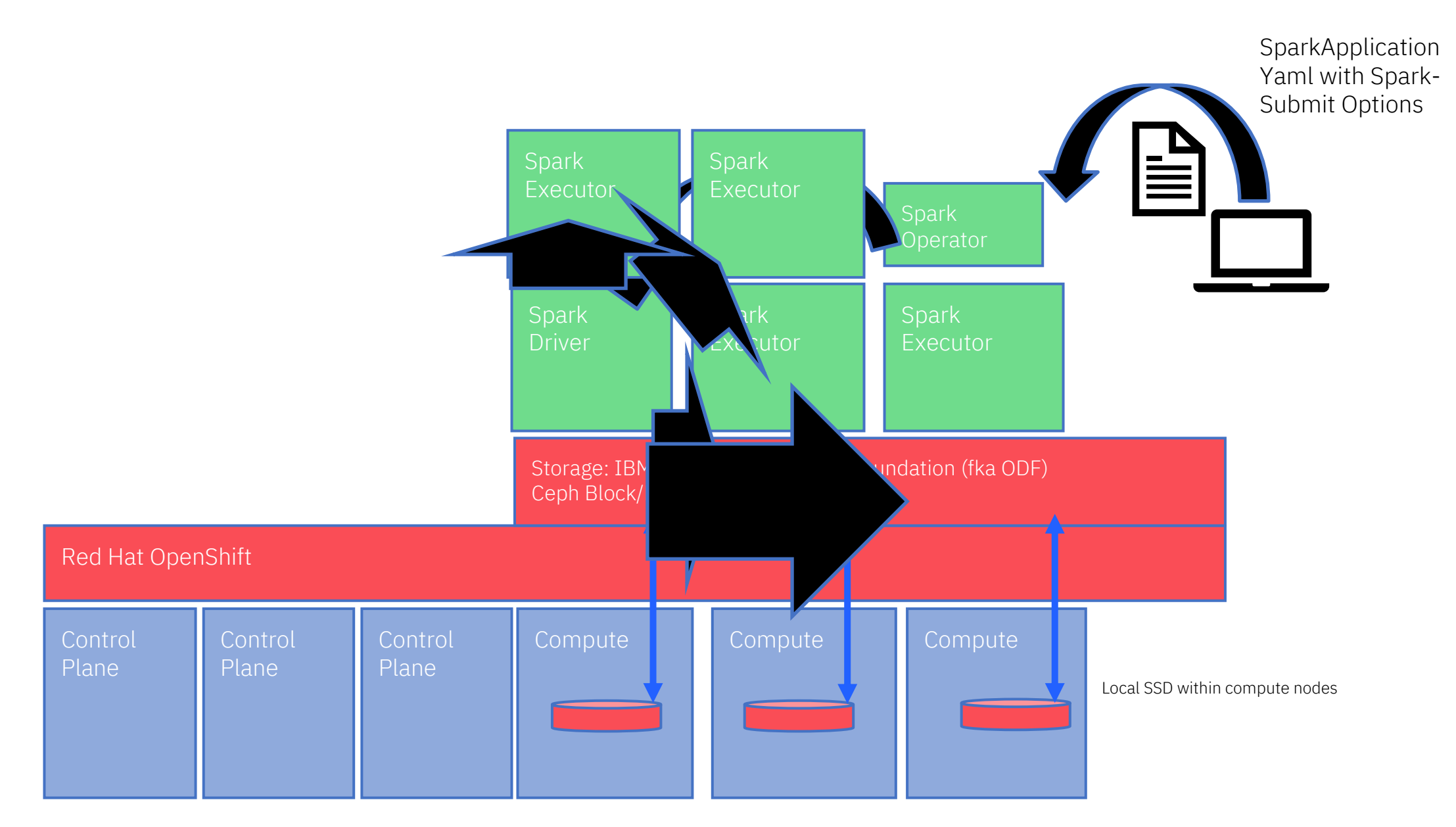

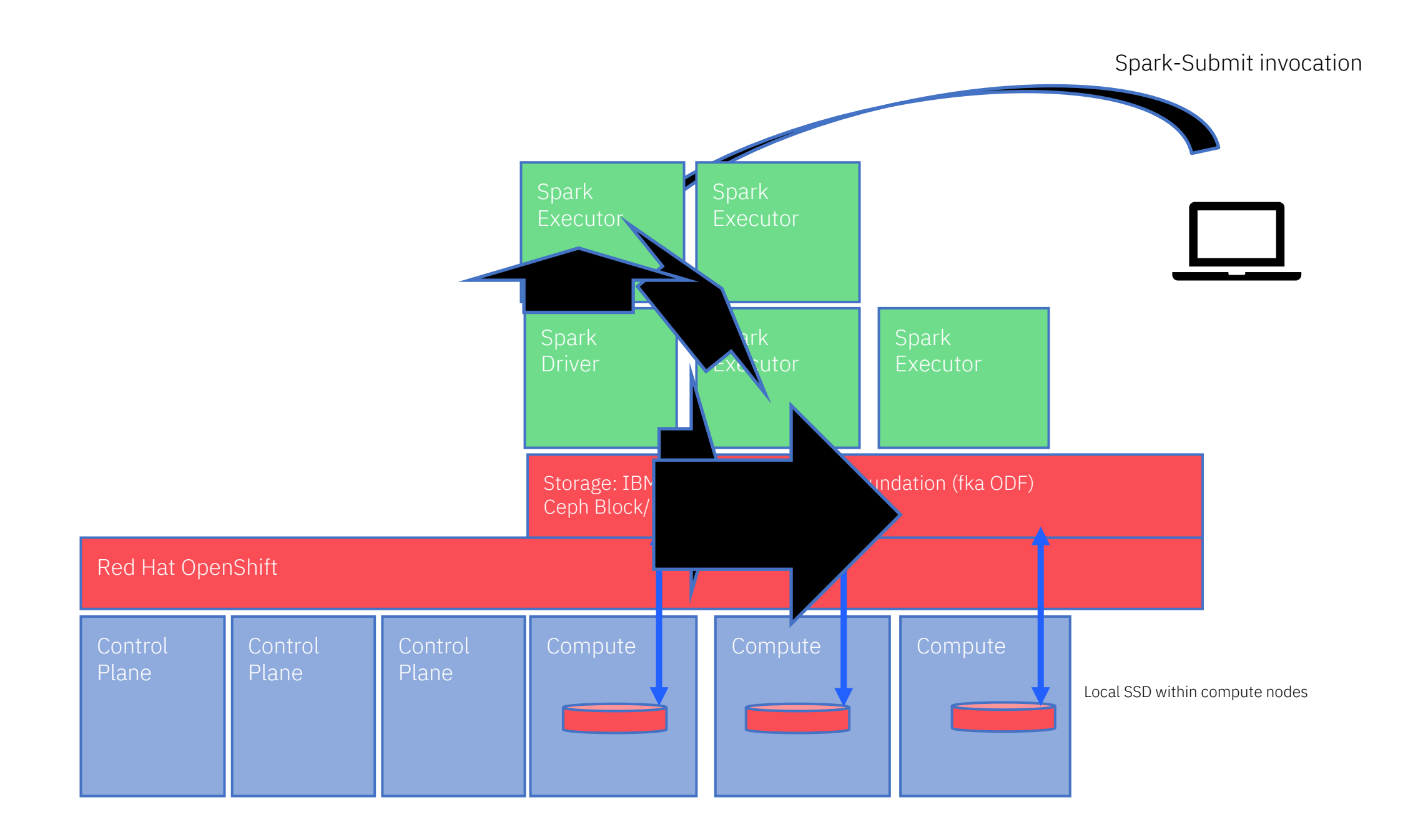

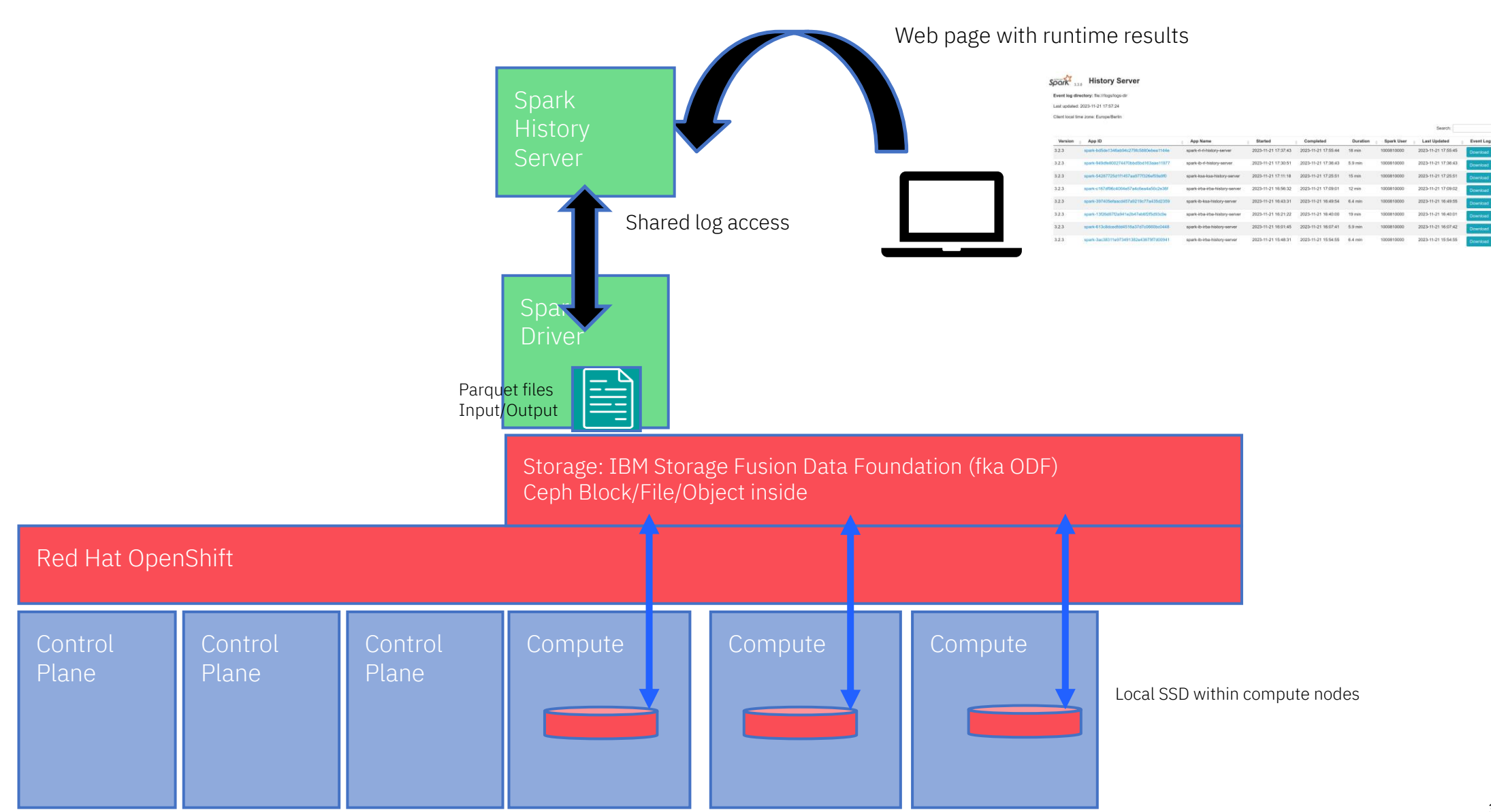

# Data Migration using OpenShift built-in tools

IBM Storage Scale Days 2024 March 5-7, 2024 | Stuttgart Marriott Hotel Sindelfingen

**HUHUM** 

Harald Seipp, IBM

## Application Stack in OpenShift

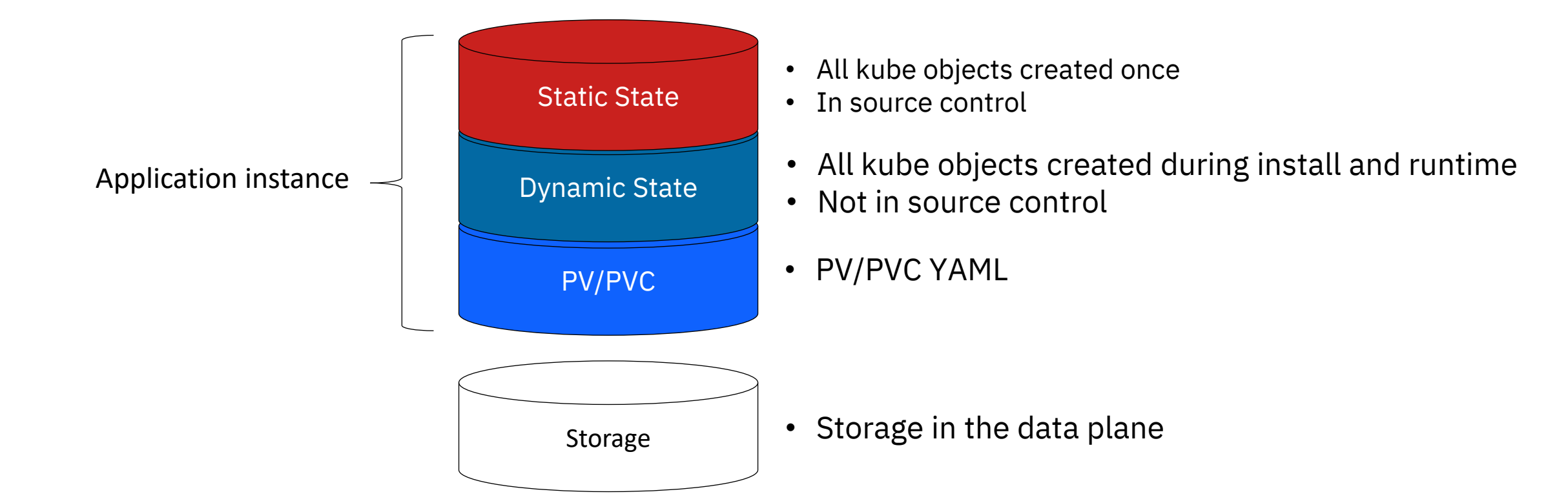

## Data Migration Options

- MTC Red Hat Migration Toolkit for Containers
	- https://docs.openshift.com/container-platform/4.14/migration toolkit for containers/about-mtc.html
- Container based RSYNC
- Not covered here:
	- AFM Storage Scale Active File Manager
		- <https://www.ibm.com/docs/en/sfhs/2.7.x?topic=data-active-file-management-afm-fileset-creation>
	- Fusion Data Foundation MCG Multi-Cloud Object Gateway Services Namespace buckets
		- <https://www.ibm.com/docs/en/storage-fusion-software/2.7.x?topic=resource-managing-namespace-buckets>
	- IBM Storage Fusion Backup and Restore
		- <https://www.ibm.com/docs/en/sfhs/2.7.x?topic=protection-backup-restore>
	- MTV Red Hat Migration Toolkit for Virtualization
		- https://access.redhat.com/documentation/en-us/migration toolkit for virtualization/2.5

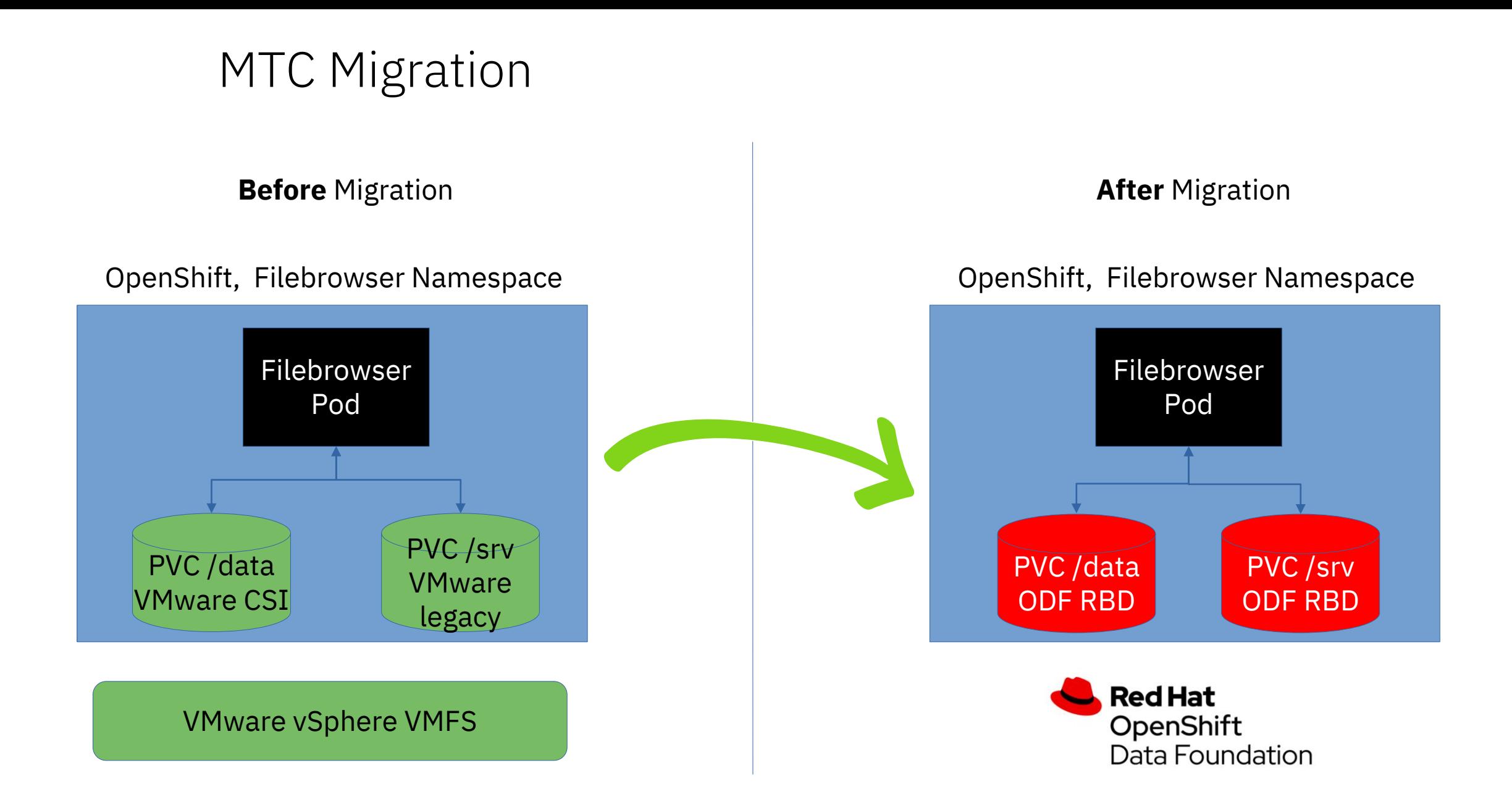

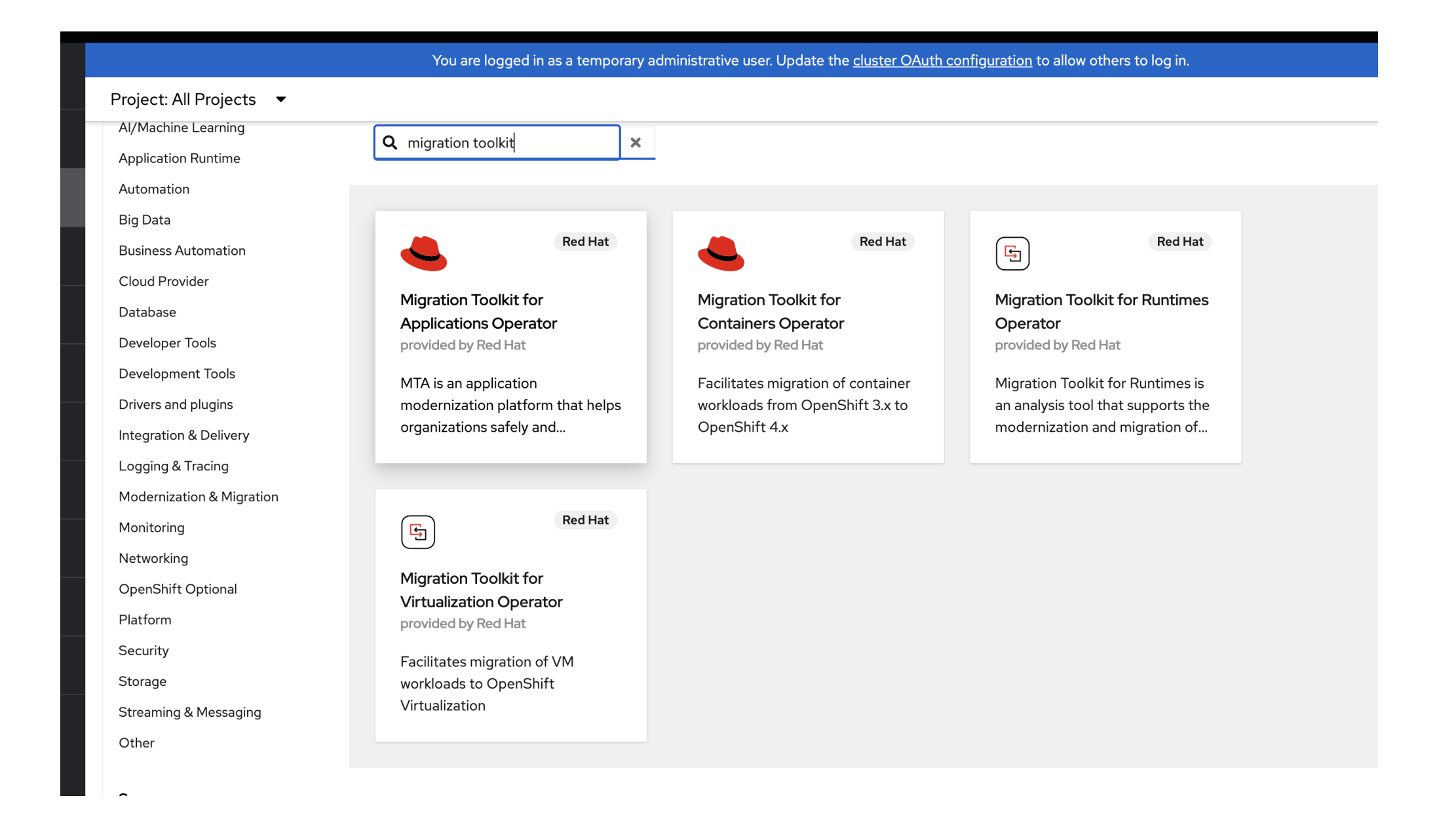

Install

#### **Migration Toolkit for Containers Operator** 1.8.2 provided by Red Hat

 $\boldsymbol{\mathsf{x}}$ 

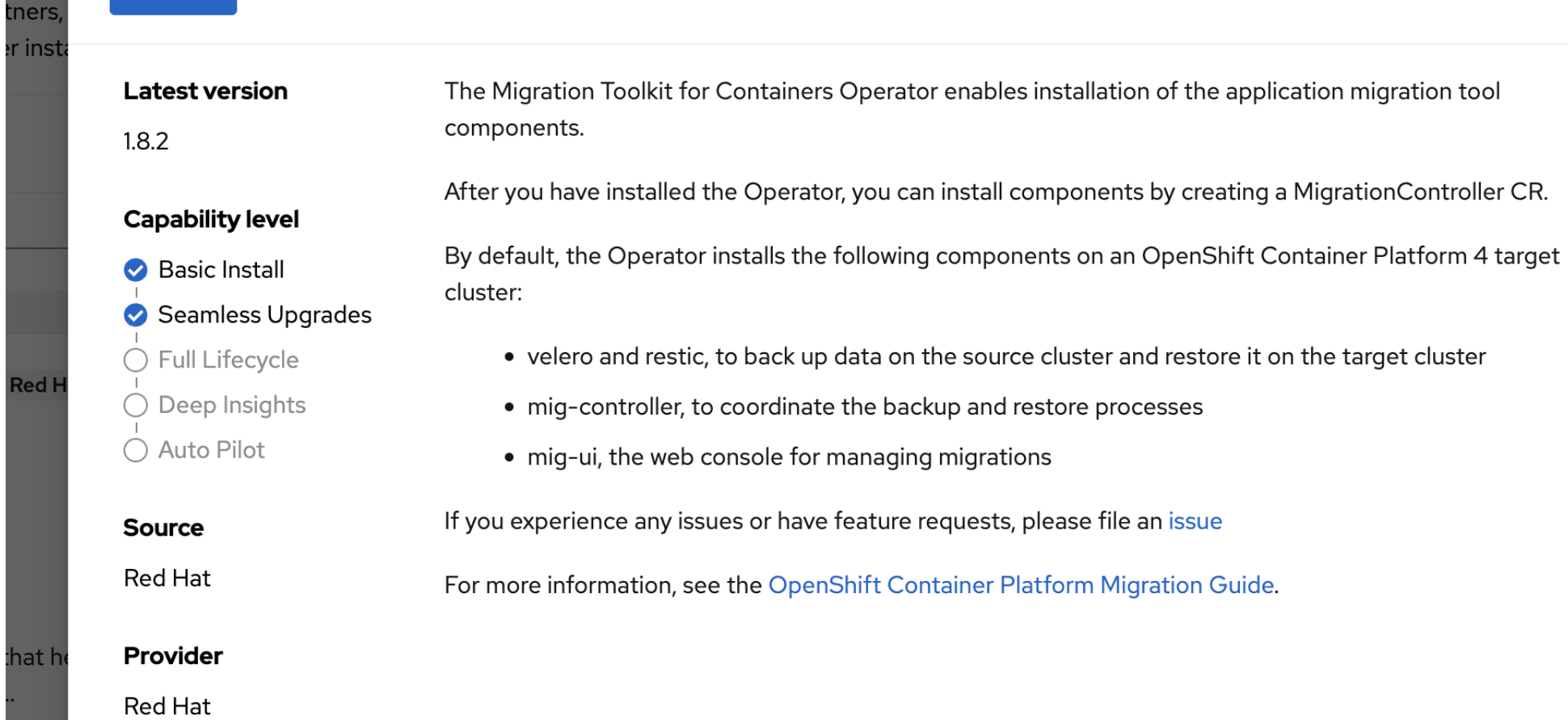

r ins

**Red** 

:hat

Project: openshift-migration ▼

Installed Operators > Operator details

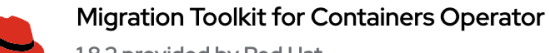

1.8.2 provided by Red Hat

Details **YAML** Subscription All instances DirectVolumeMigration DirectVolumeMigrationProgress DirectImageMigration DirectImageStre Events

MigrationControllers

**Create MigrationController** 

Actions  $\bullet$ 

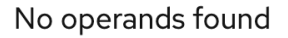

Operands are declarative components used to define the behavior of the application.

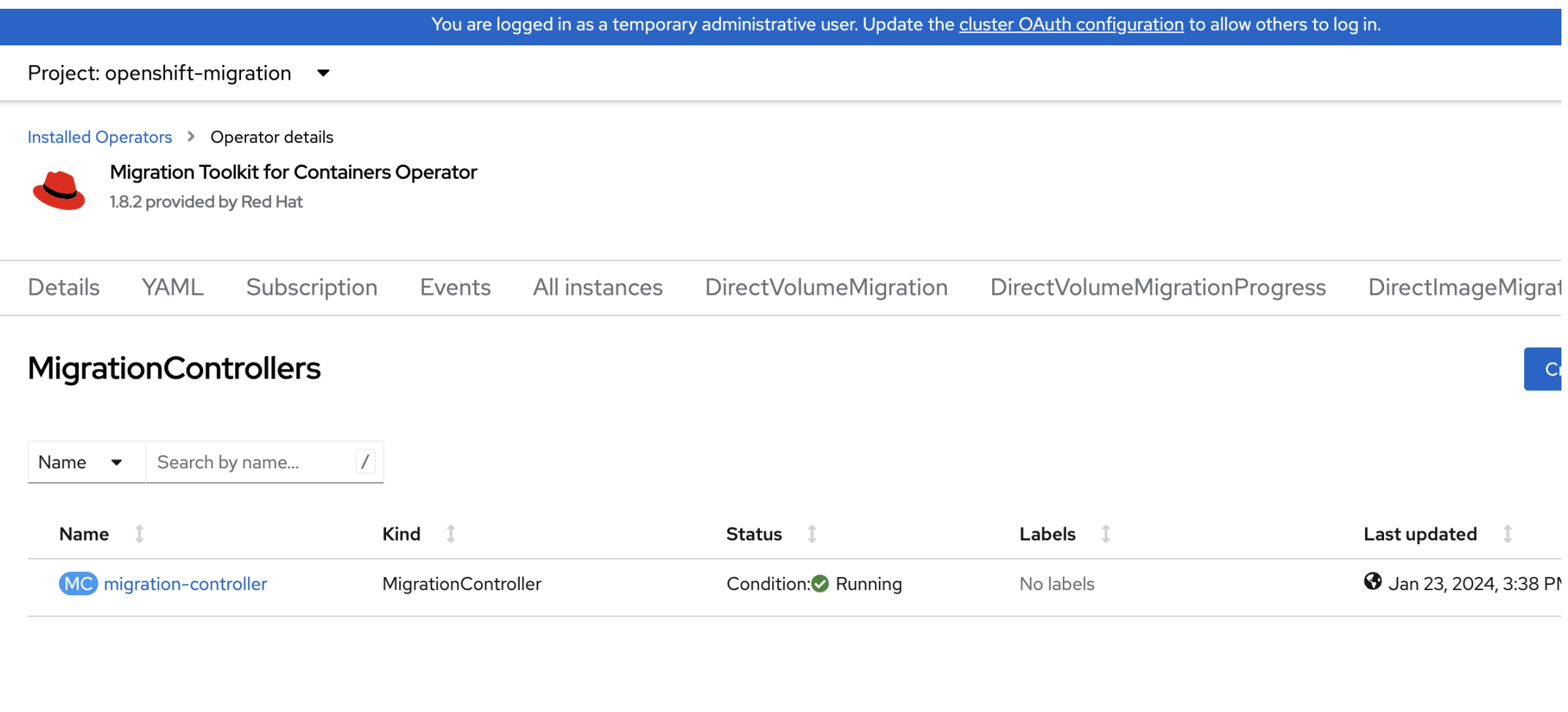

## Connect Clusters via the Migration Toolkit for Containers

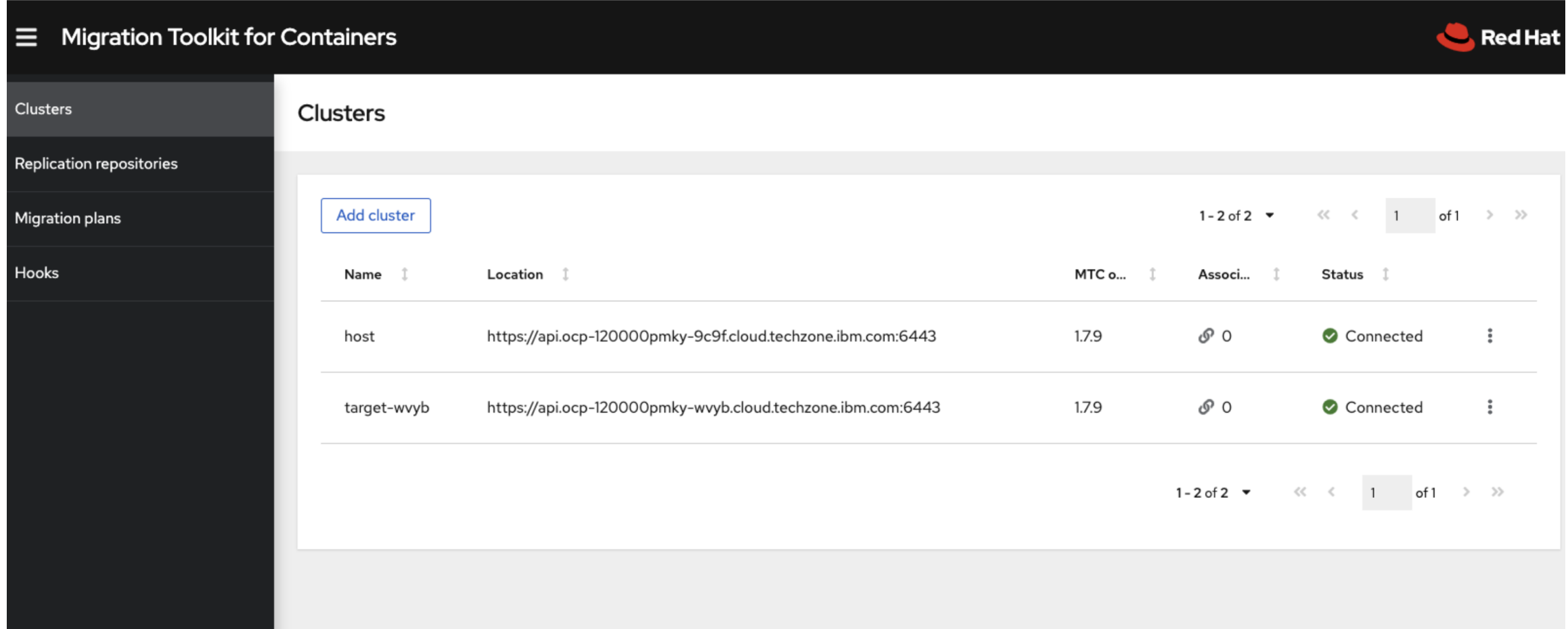

### Create a Migration Plan

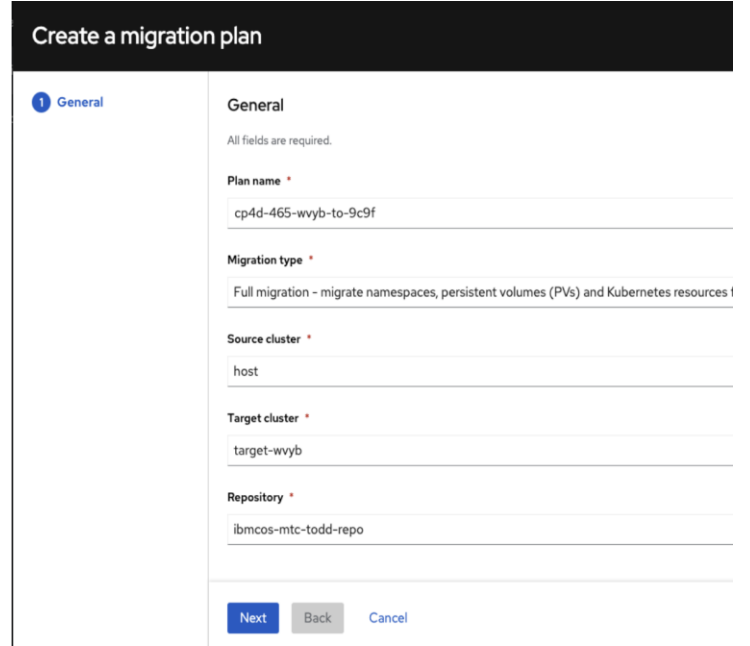

#### 1. Define Namespaces

1 General 2 Namespaces 3 Persistent volum 4 Copy options

5 Migration option

6 Hooks

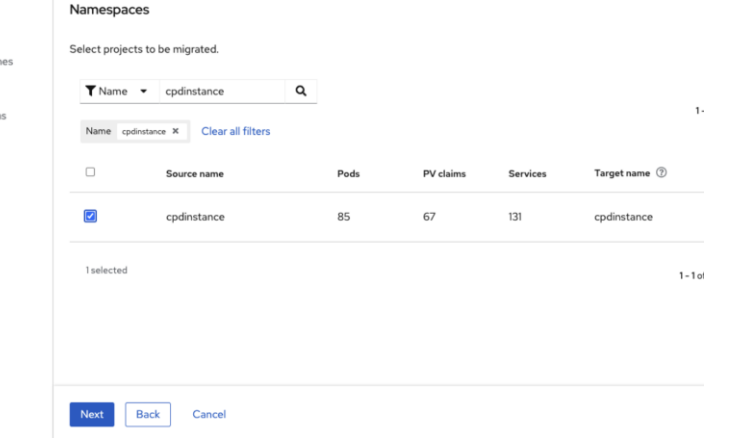

#### 3. Define Copy Actions

1 General

5 Migration 6 Hooks

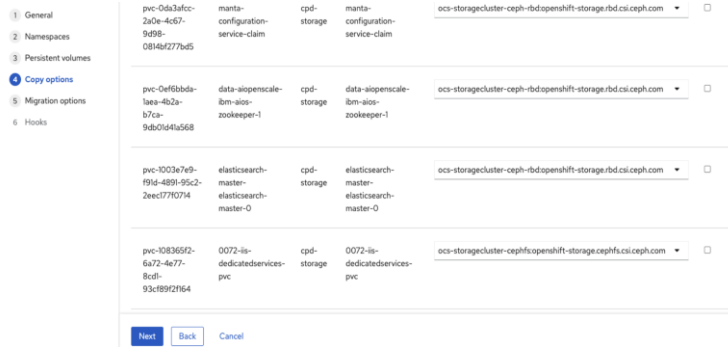

#### 2. Select Volumes

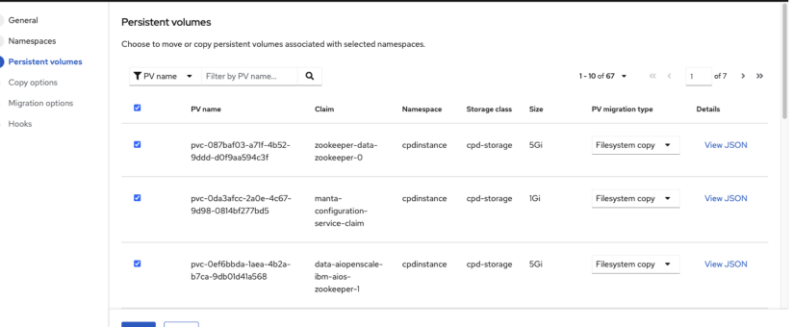

## RSYNC Migration – when MTC is not available $*$

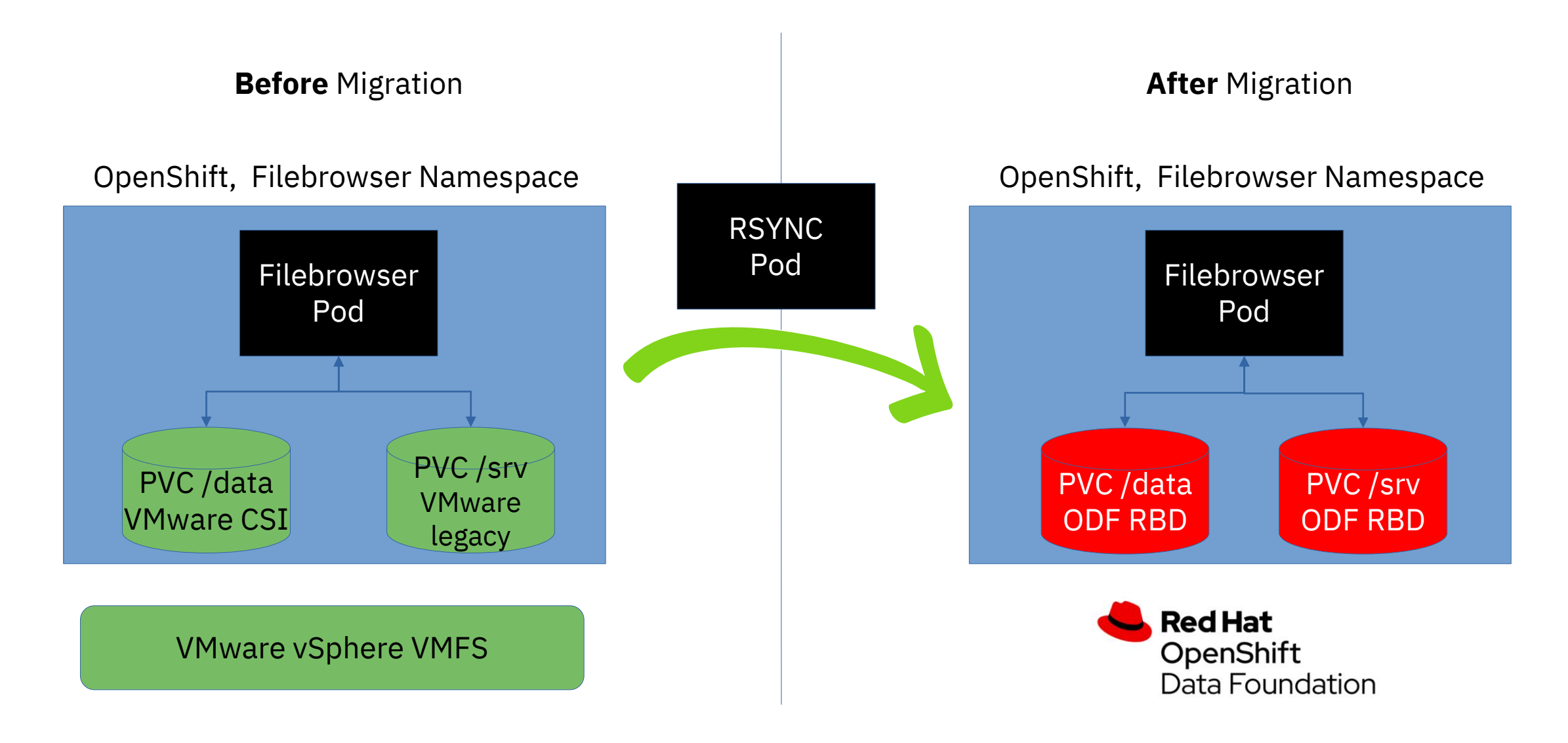

## $\text{RSYNC}$  Migration – Steps  $\overline{\mathcal{S}}$  apiversion: apps/v1

Get Current PVC \$ oc get pvc NAME STATUS VOLUME CAPACITY ACCESS MODES STORAGECLASS AGE filebrowser-storage Bound pvc-1a53de42-7dae-4713-8820-30cd7dcec2a0 1Gi RWO nfs-client 27d

Create the target PVC (simple RWX PVC using Scale StorageClass) \$ oc apply -f datacopy-target-pvc.yaml

```
Start the deployment of the "copy container" (see \rightarrow)
$ oc apply -f datacopy-deployment.yaml
```

```
Using that container, we can perform the rsync operation to copy the data
$ oc exec -it $(oc get pools -1 app=datacopy -o name) \)-- rsync -av /mnt/src/ /mnt/tgt/
```

```
Patch the deployment to use the target volume
$ oc patch deployment filebrowser -p '{"spec":\
{\{"template": \{ "spec": \{"volumes": \{^{"}name": \}{}
"filebrowser-storage", "persistentVolumeClaim":\
{"claimName": "filebrowser-storage-target"}}]}}}}'
```

```
kind: Deployment
metadata:
  name: datacopy
spec:
  selector:
    matchLabels:
      app: datacopy
  replicas: 1
  template:
    metadata:
      labels:
        app: datacopy
    spec:
      volumes:
        - name: source
          persistentVolumeClaim:
            claimName: filebrowser-storage
        - name: target
          persistentVolumeClaim:
            claimName: filebrowser-storage-
target
      containers:
        - name: datacopy
image: registry.redhat.io/rhmtc/openshift-
migration-rsync-transfer-
rhel8@sha256:4376360c9c5d9106dd690d4a0cdda9a095
eb868c92fa21d7e70a56fd6a353bba
          command: [ "/bin/sh", "-c", "--" ]
          args: [ "while true; do sleep 30; 
done;" ]
          securityContext:
            allowPrivilegeEscalation: false
            runAsUser: null
            capabilities:
              drop:
              - ALL
            runAsNonRoot: true
            seccompProfile:
              type: RuntimeDefault
          volumeMounts:
            - name: source
              mountPath: /mnt/src
            - name: target
              mountPath: /mnt/tgt
```
## Migrate existing Storage Classes to OpenShift Data Foundation

<https://community.ibm.com/community/user/blogs/harald-seipp/2023/01/12/datamigration2odf>

L) **Watch late Classes using Migration Toolkit for Containers Harald Seipp Senior Technical Staff Member IBM Client Engineering EMEA** seipp@de.ibm.com IBM Watch on **D**YouTube

# Multi-protocol data access in OpenShift

IBM Storage Scale Days 2024 March 5-7, 2024 | Stuttgart Marriott Hotel Sindelfingen

**HULLIDGE** 

Harald Seipp, IBM

### Overview Diagram

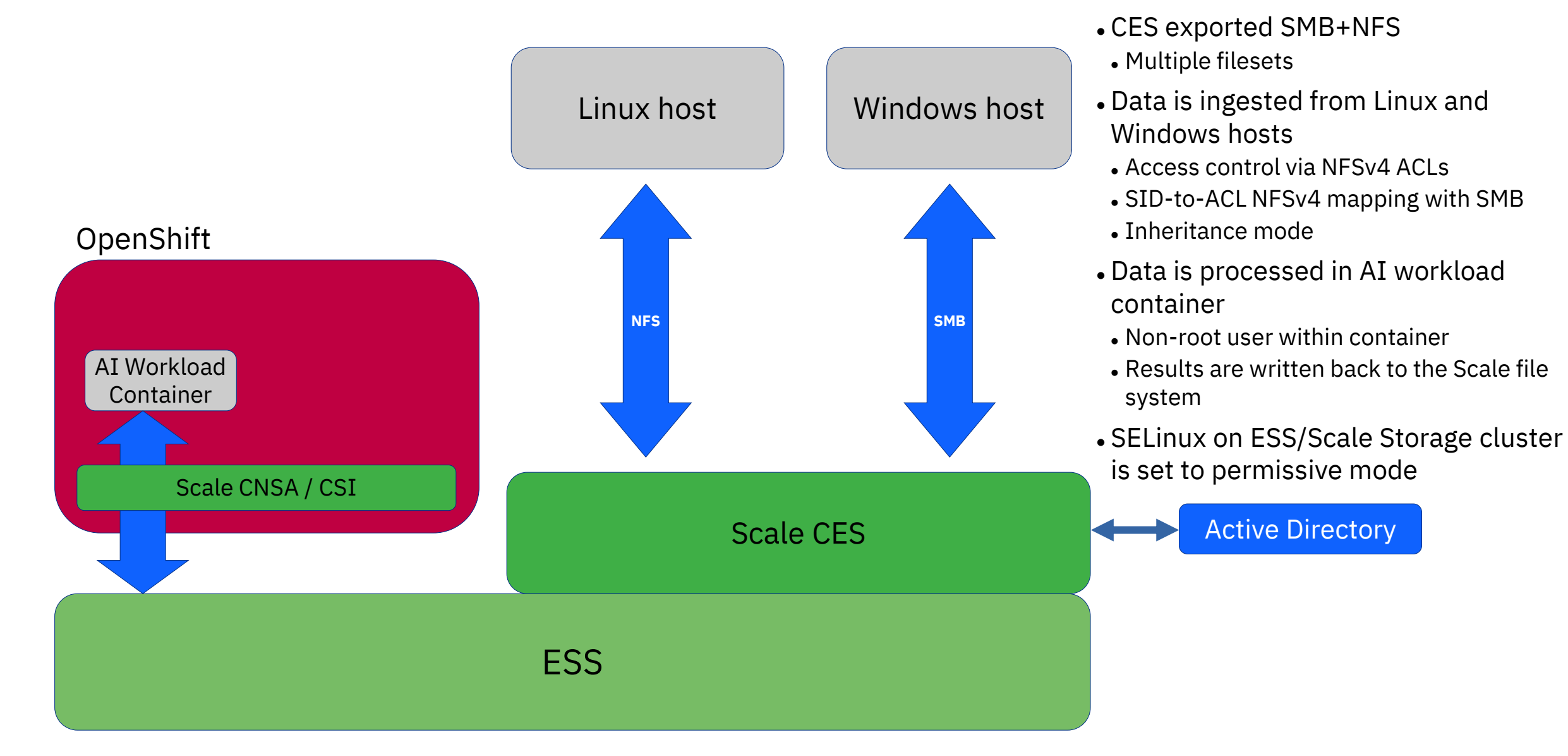

### Problem Statement

- ⚫ Define best practice / guidance for container application data access to Storage Scale filesets that contain data ingested by NFS and SMB and are access-controlled through NFSv4 ACL
	- − Security / access control is supposed to be as strict as possible
		- Setting an ACL to everyone: write (proven to be working) is not an option
	- − The container application must not invalidate the ACLs
		- ⚫ AD managed using Microsoft Windows is the imperative
- ⚫ There is no prior art for the given problem, at least not discoverable on the Internet
- ⚫ The kubelet is not aware of NFSv4 ACL

### Assumptions

- ⚫ IBM Storage Scale CNSA 5.1.7+ and IBM Storage Scale CSI 2.9+ are used
	- − SELinux issues do no longer apply as the file system is mounted with a container permissive SELinux context with the mount context of the file system set to system\_u:object\_r:container\_file\_t:s0 ([Documentation](https://www.ibm.com/docs/en/scalecontainernative?topic=planning-spectrum-scale-container-native-selinux))
- ⚫ PVs are provisioned statically to allow access to existing NFS and SMB filesets

### Initial attempt on recommendations

- ⚫ Add access for a specific (service) GID to the ACLs
- Add the fsGroup Parameter with the service GID to the accessing Pod [\(Reference\)](https://www.ibm.com/docs/en/spectrum-scale-csi?topic=pods-access-pvc-using-non-root-user)
- Ensure that the container process(es) are members of the service GID group
- ⚫ Double-check that the container UID dynamically created by OCP does not overlap with the AD UID range
	- − If an overlap is detected, modify the OCP namespace UidRange settings [\(Reference\)](https://docs.openshift.com/container-platform/4.12/authentication/managing-security-context-constraints.html)

### Why initial recommendations did not work

- ⚫ fsGroup doesn't work with statically provisioned PVs
- ⚫ fsGroup can cause file system tree ownership recursive change (chown)
	- − might destroy NFSv4 ACLs
	- − fsGroupChangePolicy can reduce the impact, but does not help when ownership change further down the tree is required

### Solution

- ⚫ Add access for a specific (service) GID to the ACLs for the given filesets
- ⚫ Use the runAsGroup parameter for the Pods to ensure that the service GID is the primary group [\(Documentation\)](https://docs.openshift.com/container-platform/4.12/rest_api/template_apis/podtemplate-v1.html)
- Ensure that the uid: gid for the process inside the container is not messing with the imperative OCP uid:gid handling
	- − Simplest solution: use uid:gid of root:root for the container process
	- − This is not a security issue, OCP will enforce non-root container context
- ⚫ Double-check that the container UID dynamically created by OCP does not overlap with the AD UID range
	- − If an overlap is detected, modify the OCP namespace UidRange settings (<u>Reference</u>)

#### References

- ⚫ Advanced Static Volume Provisioning with IBM Storage Scale for OpenShift: [https://community.ibm.com/community/user/storage/blogs/gero-schmidt1/2022/04/01/advanced-static-volume-provisioning](https://community.ibm.com/community/user/storage/blogs/gero-schmidt1/2022/04/01/advanced-static-volume-provisioning-on-ocp)[on-ocp](https://community.ibm.com/community/user/storage/blogs/gero-schmidt1/2022/04/01/advanced-static-volume-provisioning-on-ocp)
- ⚫ IBM Storage Scale CSI Driver documentation:

<https://www.ibm.com/docs/en/spectrum-scale-csi?topic=spectrum-scale-container-storage-interface-driver-29>

⚫ OpenShift documentation for SCC:

<https://docs.openshift.com/container-platform/4.12/authentication/managing-security-context-constraints.html>

⚫ OpenShift documentation for fsGroup:

[https://docs.openshift.com/container-platform/4.12/storage/understanding-persistent-storage.html#using\\_fsGroup\\_understanding](https://docs.openshift.com/container-platform/4.12/storage/understanding-persistent-storage.html#using_fsGroup_understanding-persistent-storage)[persistent-storage](https://docs.openshift.com/container-platform/4.12/storage/understanding-persistent-storage.html#using_fsGroup_understanding-persistent-storage)

# Thank you for using

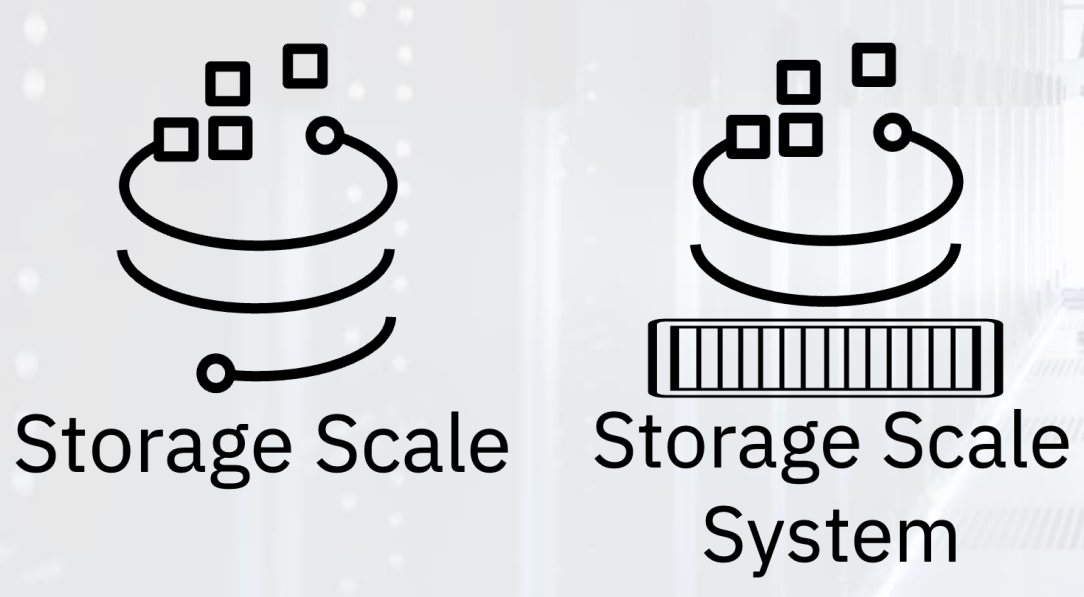